- Beispielhafter Auszug aus der digitalisierten Fassung im Format PDF -

## Kräuterbuch

—————

Friedrich Losch

Die Digitalisierung dieses Werkes erfolgte im Rahmen des Projektes BioLib [\(www.BioLib.de\)](http://www.BioLib.de).

Die Bilddateien wurden im Rahmen des Projektes Virtuelle Fachbibliothek Biologie [\(ViFaBio\)](http://www.vifabio.de) durch die Universitätsbibliothek Johann Christian Senckenberg (Frankfurt am Main) in das Format PDF überführt, archiviert und zugänglich gemacht.

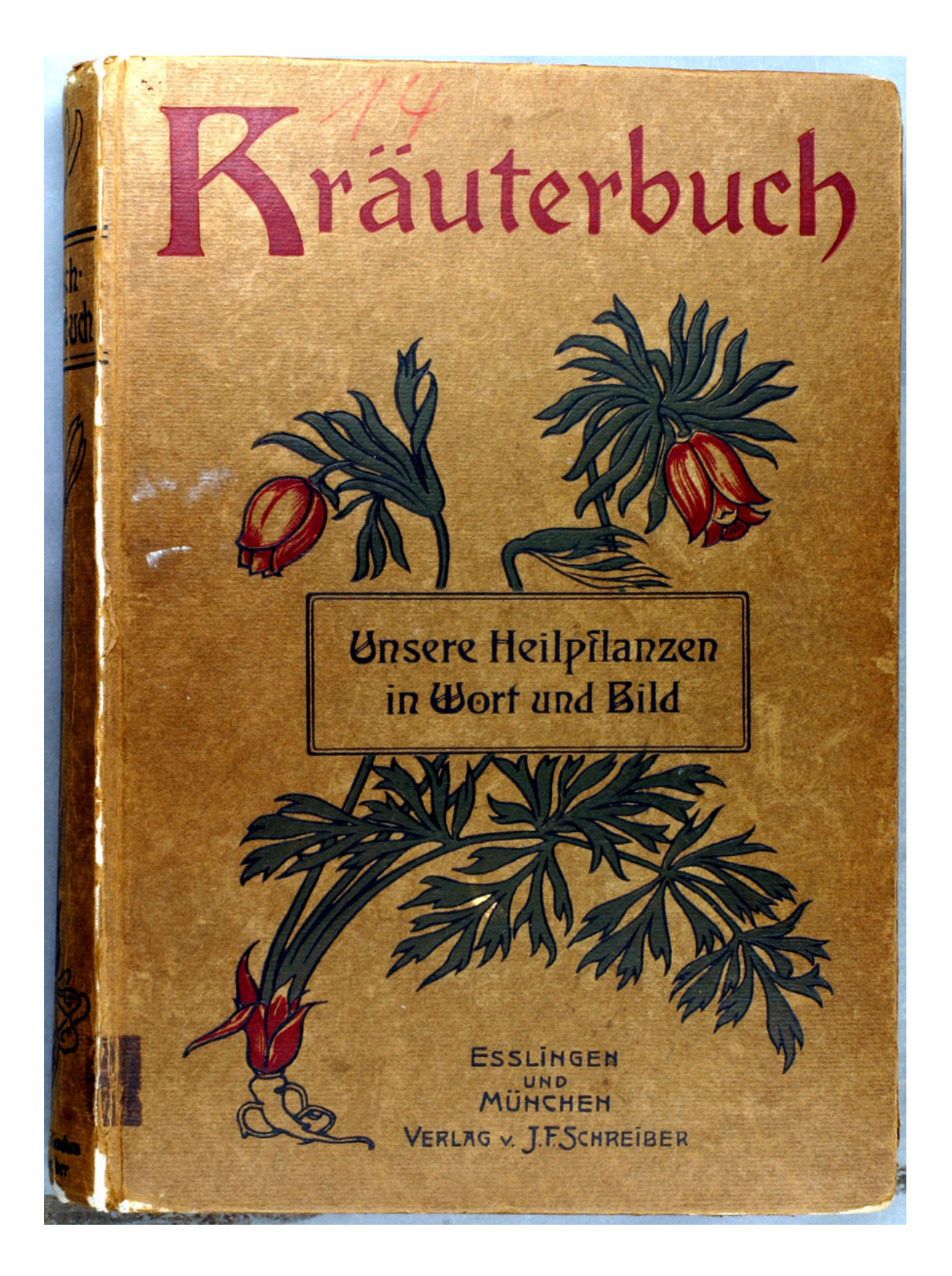

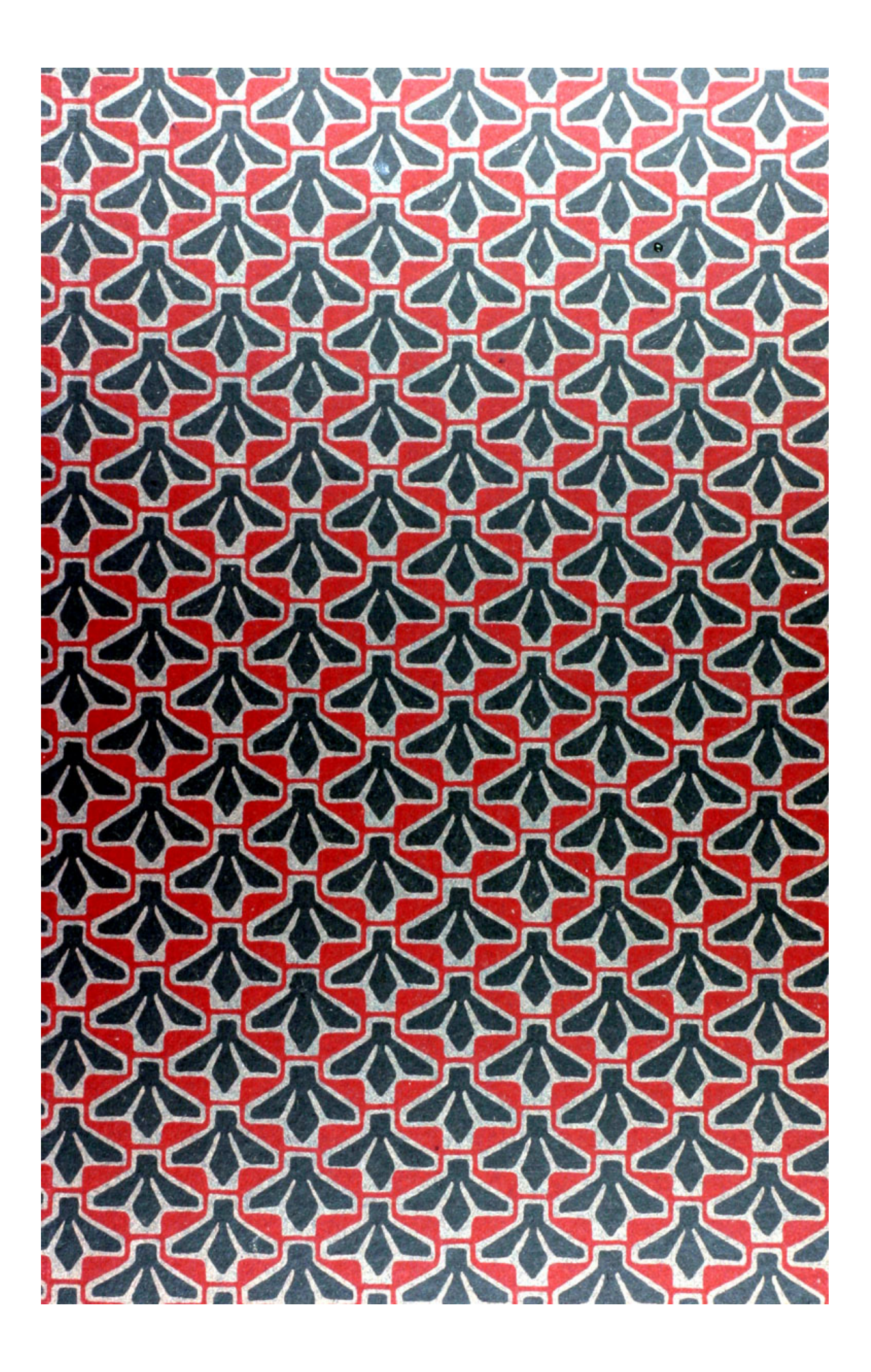

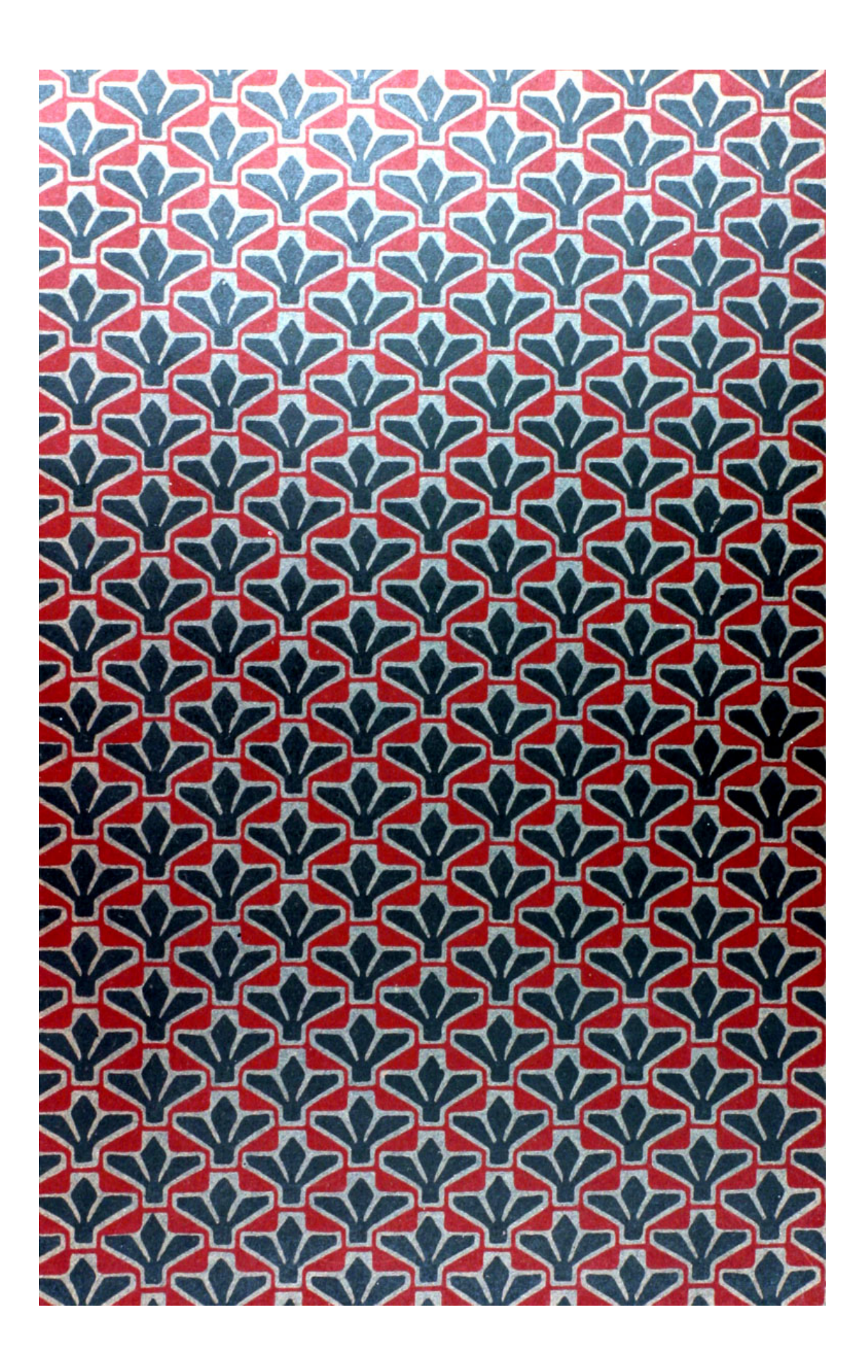

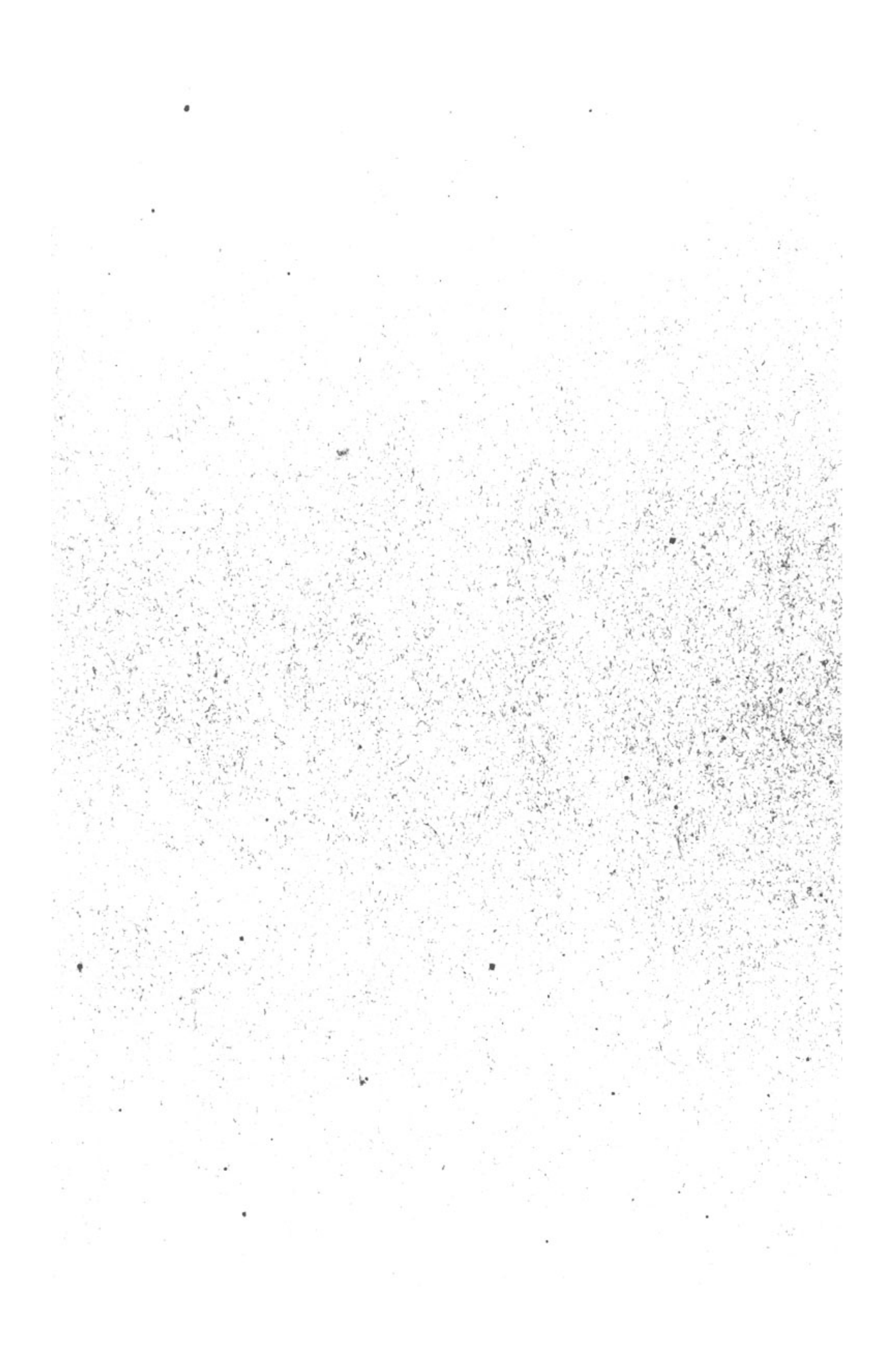

# Losch, Kräuterbuch

Friedrich-Korl Steinbys

 $\sqrt{123}$ 

Rräuterbuch

## Ansere Heilpflanzen in Wort und Bild

herausgegeben von

Dr. Fr. Losch

86 Farbendrucktafeln enthaltend 460 genau nach der Natur gezeichnete Abbildungen und 246 Geiten Text mit 49 3lluftrationen.

Dritte Auflage.

 $1914$ 

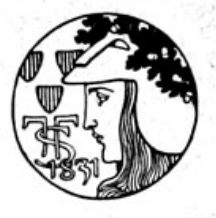

Verlag von J. F. Schreiber in Eflingen und München.

#### Alle Rechte vorbehalten

Lithographie und Druck von J. F. Gchreiber, Eftingen

### Dorwort zur ersten und zweiten Zluflage.

em freundlichen Lefer haben wir zuerst darüber Auskunft zu aeben, was dieses Kräuterbuch bieten wolle. Da möchte der Verfasser vor allem sagen, was es nicht bieten soll, nämlich am wenigsten einen Anlaß oder Vorschub zur Quackfalberei. Der Kurpfuscher richtet hauptsächlich Schaden an durch seine Unfähigkeit zur Diagnose, d. h. Bestimmung der Krantheit, ihrer Urfache, ihres Sikes Für die Diagnose ist niemand als der berufsmäßige Arzt u. *f. m.* zuständig und diefer kann durch keinerlei Buch entbehrlich gemacht Zum andern will das Kräuterbuch nichts Neues, feine neue werden. Art des Heilverfahrens bieten und soll auch keine besondere Richtung auf diesem Gebiet angreifen. Wir möchten vielmehr gutes Altes zusammengestellt haben, welches durch die vortrefflichen Abbildungen und schöne Ausstattung allerdings in nagelneuem Gewande sich vorstellt. Der Titel "Kräuterbuch" ist der alten Bezeichnung gemäß gewählt, welche die deutsch geschriebenen Bücher dieser Art seit Erfindung der Buchdruckerkunst und schon früher führten. Es liegt ein eigener Reiz in jenen alten Folianten, den Kräuterbüchern, mit ihrem naiven Text und ihren teils unbeholfenen, teils überraschend getroffenen Bildern, welche meist mit hingebender Liebe von Hand koloriert sind. Auch die Sprache des 16. Jahrhunderts, ja sogar die damalige Orthographie gehören zum Eindruck des Ganzen und in dieser Richtung ist für uns die Zeit der Kräuterbücher freilich vorüber. Und doch übt Begriff

#### Vorwort zur ersten und zweiten Auflage.

und Wort Kräuterbuch noch seinen eigenen Reiz auf viele moderne Leute. Was ist ein Kraut? oder welchen Unterschied macht die Sprache zwischen Kraut und Pflanze? Offenbar liegt in "Kraut" seit alters ein Bezug auf das Heilsame. Das Wort bedeutet ursprünglich zerkleinerte Pflanzenteile; dieser Sinn hat sich noch in "Sauerkraut", oft nur "Kraut" genannt, erhalten. In den beiden Bedeutungen Küchenfraut und Heilkraut ging der Sinn bald vom zubereiteten Zustand auf Nebenher gehen noch zwei Unterdie lebende Pflanze selbst über. scheidungen: einmal zwischen Kraut (= Blätterbestand) und Wurzel, Stengel u. dergl.; dann zwischen Kräutern und Gräsern, Sträuchern, Bäumen u. f. f. Die alten Kräuterbücher haben jedoch auch letztere mit unter ihrem Titel zusammengefaßt und das Gleiche trifft der Leser auch in unserem Falle an.

Im vorliegenden Buch sind die wichtigsten einheimischen und einige allgemein bekannte ausländische Heilpflanzen behandelt, um dem Be= dürfnis zu entsprechen, welches immer von Zeit zu Zeit laut wird, die Gigenschaften und Kräfte unserer Kräuter kennen zu lernen. Wohl gibt es eine ziemliche Anzahl ähnlicher Werfe; doch wird der Lefer den Unterschied, teils des Zwecks im ganzen, teils der Behandlungsweise im einzelnen, bald herausfinden. Einerseits gibt es solche Bücher, welche den Anspruch erheben, einen Hausarzt darzustellen; andrerseits solche, die einem bestimmten Heilverfahren dienen sollen; wieder andere führen, leider oft ohne Genialität, den Leser wie ein liebes Kind zur Unterhaltung und erbauenden Belehrung in den Pflanzengarten der Natur ein; manche auch dienen der Kolonial- und Drogenkunde. Unser Buch ist absichtlich einfach und nach einer bestimmten, stets eingehaltenen schematischen Ordnung geschrieben: Namen, Beschreibung, Blüte: und Reifezeit, Standort und Heimat, Geruch und Geschmack, Anwendung (und Gefahr). In der letteren Rubrik find, soweit im einzelnen Fall erwähnenswert, die offizinelle, die Kneippsche, die homöo= pathische und die altüberlieferte Verwendung angegeben. Wir geben dem Lefer also ein Referat über die Kräuter, nämlich Aufschluß darüber, wie sie heißen, wie sie aussehen, zu welcher Gruppe oder Ber=

 $\ldots$  und die nächsten 10 Seiten  $\ldots$  $\ldots$  and the next 10 pages  $\ldots$ 

Diff (Anethum graveolens L.), Till, Däll, Dille, Tille; Hochfraut (vielleicht = Hauchfraut, vergl. unter Kümmel).

Der Dill ist einjährig, hat einen glatten,

fchlanken, buntelgrün und weiß gestreiften, bläulich beduf= Stengel, teten wird 80 cm hoch. Die Blätter find bläulicharün.

doppelt ge= fiedert, denen des Fenchels ähn= lich, nur nicht jo dicht, mit fadens dünnen Blätts chen. Die Blüs tendolden find gelb, groß und flach, ohne Hüll: Süllchen= und blätter. Der ei= runde Same ist gerippt.

Der Dill blüht von Juni bis September.

Er wächst bei uns nur ges baut und aus Gärten verwil= dert; wild wächst -a

Diff (Anethum graveolens L.). a. Oberer Teil einer blühenden Pflanze. b. Ginzelne Blüte, bergrößert. c. Stempel, bergrößert. d. Querfchnitt durch die Frucht, bergrößert.

er in Südeuropa unter dem Getreide. Dolden und Samen haben einen eigentüm= lichen, gewürzhaften Geruch und Geschmack.

zehrt die Geschwülste. Wann den Rindern der Nabel aufgelaufen ift und herausgeht, foll man Dillenöl mit Terpentin und Styrar darüber legen."

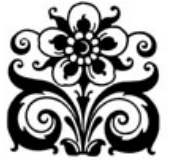

der Dill auch Seilfräfte, welche denen des Rüms mels und Fenchels gleichen; er wirft gegen Blähungen und als Reizmittel. 4-8 gr aufs Liter Waffer. Aus **Rräuterbü=** chern: "Dillsamen und die obersten Schoffe mit der Blüte in Waffer oder Wein gesotten und getrunten. bringt ben Frauen

Anwendung. Abgesehen von dem Gebrauch

als Würze, besonders zu eingemachten Gurten, hat

die Milch, stillt das Grimmen, zerteilt die Bläfte und Winde im Bauch, ftillt das Würgen

und überflüssige Stuhlgänge, treibt den Harn, mildert das Gluckien und Aufstoßen des Mas gens, besonders in Wein mit Wermut und Rofen gesots ten. Ein Dampf= bab aus Dillen ge= macht, befommt der *fcmerzenden* Mutter mobl.

Dill in Baumöl gesotten und warm aufgelegt, lindert die Schmerzen, zeitigt und vers

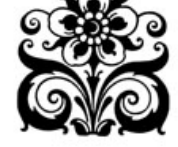

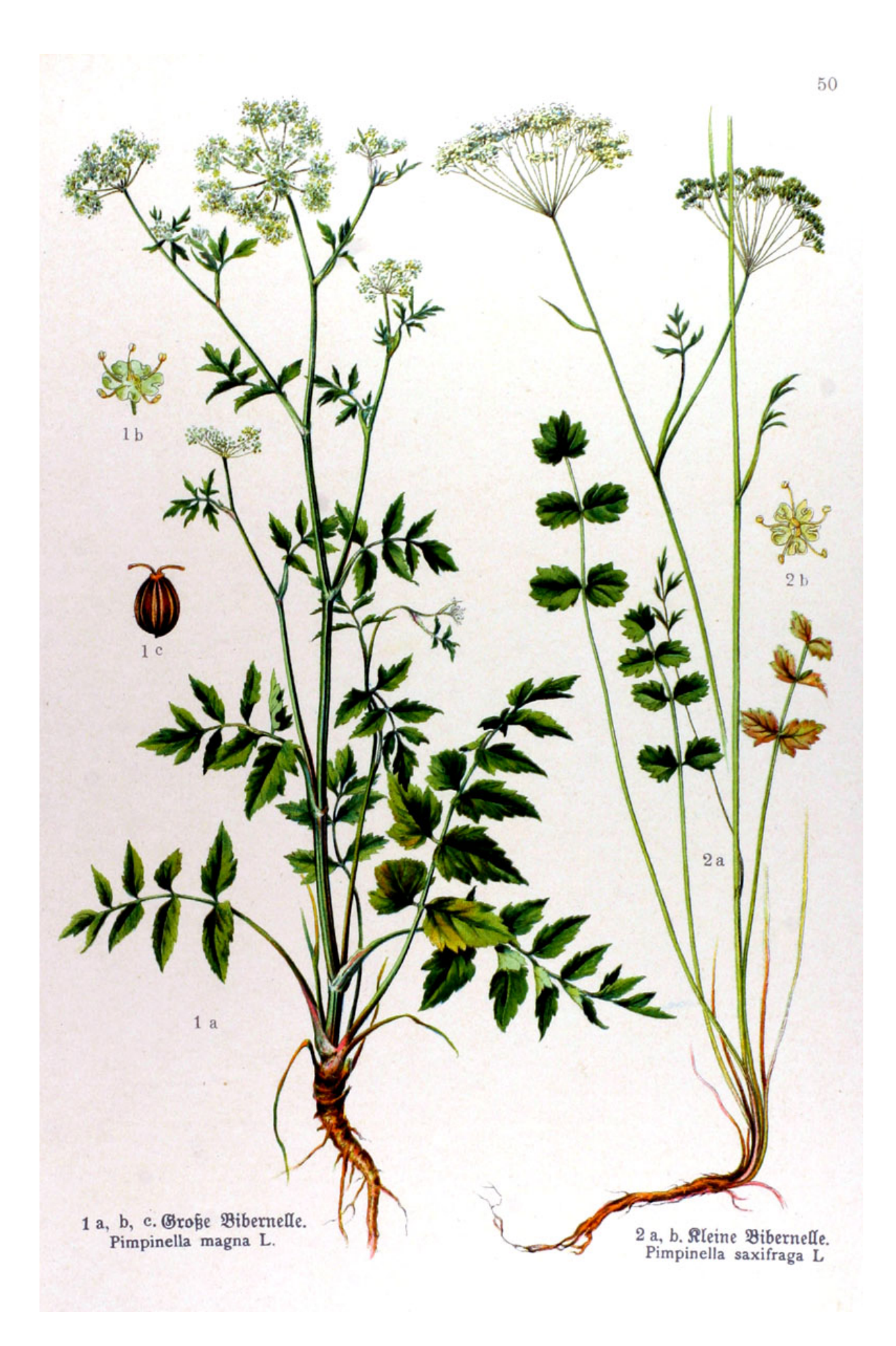

Taf. 51. Fig. 1. Fendel (Foeniculum officinale Allioni), Brotfamen, Enis, Fremis, Fenifl, Fenis, Fenfel, Fenföl, Finchel. Frauenfenchel. Anethum foeniculum L.

Die zweijährige Wurzel treibt einen über mannshohen, alatten, runden, bläus lichen, fein geftreiften, äftigen Stengel. Die Blätter sitzen auf langen, geöhrten Scheiden, find bläulichgrün, doppelt gefiedert mit fadendünnen, abstehenden Teilblättchen. Die großen Dolden find goldgelb, ohne Hüllen. Die Früchte sind länglich, etwas platt. gerippt.

Der Fenchel blüht von Juli bis Of= tober; der Samen reift im September und Oftober.

Er ift im füdlichen Europa einheimisch. und wird bei uns einzeln in Gärten und Weinbergen gepflanzt.

Der Samen schmeckt füß, wie Anis und fommt auch in dem angenehmen, gewürzhaften Geruch mit ihm überein.

Anwendung. Der Fenchelfamen, Fructus Foeniculi, ift offizinell. Er hat biefelben Eigens fchaften, wie der Anis, wirft reizend und blähungs treibend. Er kommt zum Eröffnungs= oder Gesunds heitstee, Species laxantes; gehört auch zu den vier arößeren erwärmenden Samen (Anis, Rüms mel, Pfefferkümmel oder dafür Koriander, Fenchel). Fenchel erregt Appetit, befommt dem Magen wohl, mehrt die Milch und fördert die Monatszeit. Die Wurzel hat ähnliche Eigenschaften. Sie gehört zu den fünf größeren eröffnenden Wurzeln (Sellerie, Spargelwurzel, Fenchel, Peterfilie und Mäusedorn). Aus dem Samen wird das Fenchelwaffer, Aqua Foeniculi, deftilliert; es fommt mit Süßholzsaft und anishaltiger Ammonflüssigfeit zum Brustelirir. Der Tee von Fenchelsamen wirft gegen Blähungen, Brufts und Verdauungsbeschwerden. Rneipp emps fiehlt hiefür den Absud mit Milch, einen Löffel voll darin 5-10 Minuten gesotten und warm ges trunken. Er lobt auch Dämpfe oder Waschungen von der Abkochung gepulverten Fenchelsamens für die Augen. Die in Milch abgefochten Fenchelblätter aufgelegt, verhindern oder lindern die Entzündung ber Brüfte. Das Fenchelöl, Oleum Foeniculi, wird aus dem Samen deftilliert. Alle Magenweine und =liköre follen Fenchel enthalten. Aus Kräuter= büchern: "Fenchel gegessen, stärkt den Magen, macht gute Verdauung, treibt die Winde, mehrt die Milch, reinigt von schlechten Säften und bes kommt dem Gesicht wohl. Fenchel in Wein ges fotten und getrunken, ift gut für allerlei Leiden der Nieren und Blase, vertreibt den Stein, hilft benen, die mit Not harnen; reinigt die Monatszeit, ift gut der Milz und Leber, verteilt geronnenes

Blut im Innern. Fenchelsamen zerstoßen, mit warmer Milch gemischt und den Säuglingen zu trinfen gegeben, befommt ihnen gut (ganz jungen Kindern, die die Mutterbruft nicht haben, wird die Milch mit Waffer, darin Fenchel abgesotten ift, vermischt). Die Wurzel in Wein gesotten und diesen getrunken, ift den Waffersüchtigen und Krampfs leidenden fehr dienlich. Der Saft vom Kraut und Stengel ausgepreßt, ist den trüben Augen ersprießs lich, abends und morgens darein getan. Auch ift es gut, wenn man nüchtern Fenchel faut und den Atem mit der Hand in die Augen leitet und hers nach mit dem gekauten Fenchel die Augenlider beftreicht. Für schwärende Brüfte fiede man Fenchels wurzel in Waffer oder Wein, bis fie weich wird und lege fie dann lauwarm über. Wenn man das Kraut stößt und die Bienenstöcke damit bestreicht, jo bleiben die Bienen gerne darinnen."

Taf. 51. Fig. 2. Roßfenchel (Oenanthe phellandrium Lamarck), Barzenfraut, Butte, Fenchelgarbe, Mauszähne, Pferde: faat, famen, fenchel, klein Wödendung, Wafferfenchel. Phellandrium aquaticum L.

Die zweijährige Wurzel ist möhrenförmig. Der Stengel wurzelt auch an den untern, dicken, nah aufeinander befindlichen Gelenken; er wird fast mannshoch, ift ge rillt, und sehr äftig. Die großen Blätter find doppelt bis dreifach gefiedert mit ausgespreizten Blättchen; diese find unter Wasfer haarfein, über Waffer eiförmig, fein fiederspaltig, eingeschnitten mit lanzettlichen Abschnitten. Die Dolden sind kurz gestielt, flach, reichstrahlig, ohne Hülle; die Döldchen haben kurze, lineale Hüllblättchen. Die Frucht ift länglich und gerippt.

Der Roßfenchel blüht im Juli und August; die Samen reifen im August und September.

Er wächst an und in stehenden Ges wäffern mit Schlammarund in Europa und Nordasien.

Die Samen werden reif gesammelt. Ihr Geschmack ist scharf, gewürzhaft, widerlich, lange anhaltend; der Geruch ist eigentümlich, ftarf, nicht angenehm.

Anwendung. Der Samen des Roßfenchels, Fructus Phellandrii, ift offizinell. Er bient im Aufguß zu 0,5-2 gr ober gepulvert in Latwergen mehrmals täglich genommen gegen Suften und Lungenschwindsucht. Kropfigen Pferden gibt man 20-40 gr. Aus Kräuterbüchern: "Fenchel= garbe, frisch oder gedörrt, mit Essig vermischt und wie ein Bflaster übergelegt, wehrt, daß die Wunden sich nicht entzünden oder geschwellen." Die alte württembergische Pharmatopöe führt den äußerlichen Gebrauch des Samens gegen Geschwüre und den innerlichen gegen Wechselfieber und Lungenichwindsucht an. Gmelin fagt: "Der gewürzhafte Same ist ein treffliches Mittel wider den Rot, das Verhiten, den Suften und alle äußerlichen Berletzungen der Pferde. Eben diefer Game, wenn er in der Mitte des Augusts reif gesammelt, von Süljen und Sand rein gemacht, in einem Mörser zerstoßen und durch ein haarsieb gesiebt wird. leistet nach den Erfahrungen eines Lange, zu einem Löffel voll morgens nüchtern auf einem ungesalzenen Butterbrot gespeist, in allerlei Arten frischer Bunden, Quetschungen, Beinbrüchen, frebs: artigen und bösartigen Geschwüren, im Blutspeien, in der Lungensucht, im Mutterweh, in Engbrüstigs feit, im Scharbock, in allen Arten von Wechselfiebern, in verschlossenen Winden und in Rabel= und Leiftenbrüchen jehr gute Dienste."

Taf. 52. Fig. 1. Gleiße (Aethusa aynapium L.), Dillfrant, swurzel, faule Grete, Gartenschierling, wilde Grönte; Hundsdill, speterling, speterfilie; Glanzs, Ragen-, Krötenpeterlein; wilder Rerbel, wilder, ftinkender Peterlein, wilde Peters filie, fleiner Schierling.

Die einjährige Pflanze hat einen schlan= fen, glänzend glatten, blau bedufteten Stengel mit dunkelgrünen, unten glänzend hell= grünen Blättern, welche zweis bis dreifach gefiedert find. Die Blättchen find fieder: fpaltig eingeschnitten und haben fast lineale Lappen. Die weißen Dolden haben am Grund feine Hülle; die Döldchen dagegen je drei lineale, fenfrecht herabhängende Hüllblättchen. Die Früchte find kugelig eiförmig mit erhabenen, dicten, scharf gefiels ten Rippen.

Die Gleiße blüht von Juni bis Ottober.

Sie ist in ganz Europa heimisch als Unfraut in Gärten und Krautländern, wo fie ihre normale Größe gewinnt; auf Aeckern unter dem Getreide, wo sie jehr niedrig bleibt, aber dennoch blüht und Früchte reift. In jungen Schlägen nimmt sie oft rasch überhand und wird hier jo hoch, wie in Gärten. Die zerriebenen Blätter riechen widerlich.

Diese Pflanze wird hier nur zur Gefahr. Warnung beschrieben, weil eine Verwechslung mit Rerbel und Petersilie fcon öfter vorkam und traurige Folgen haben kann. Die Gleiße ift an folgenden Merkmalen zu unterscheiden: 1. Jede Pflanze kommt zum Blühen, da die Gleiße eins jährig ist. 2. Am Blüten= und Fruchtstand find die drei einseitig und senfrecht herabhängenden Süllblättchen der Döldchen bezeichnend. 3. Die Blätter find schmäler und unten glänzend bleich= grün. 4. Der Geruch der zerriebenen Blätter ift unangenehm. Ahles fagt: "Es fcheint die Ber= giftung mit Hundspeterfilie, die in den meisten Fällen aus dem Genusse von Wurzeln herrührte, in früherer Zeit viel häufiger vorgefommen zu sein, als jett." Sochstetter: "Alle Teile der Pflanze haben scharfe und betäubende Eigenschaften, die beim Genuß sehr nachteilige, selbst tödliche Folgen haben." Gmelin: "In ihren Kräften fommt fie viel mit dem geflectten Schierling überein, doch ift fie etwas ichwächer."

Zaf. 52. Fig. 2. Bärwurz (Meum athamantieum Jacquin), Bärbille, mutter, fenchel, Hausmart, Herzwurz, Lungenwürz, Mutterwurz, murzel. Athamanta meum L.

Die ausdauernde Wurzel ist spindels förmig, außen braun, innen weiß. Der leicht gefurchte Stengel ift am Boden von den borstigen Reften alter Wurzelblätter umgeben. Die Blätter find lang und fchmal, doppelt gefiedert; ihre Läppchen find haar-

102

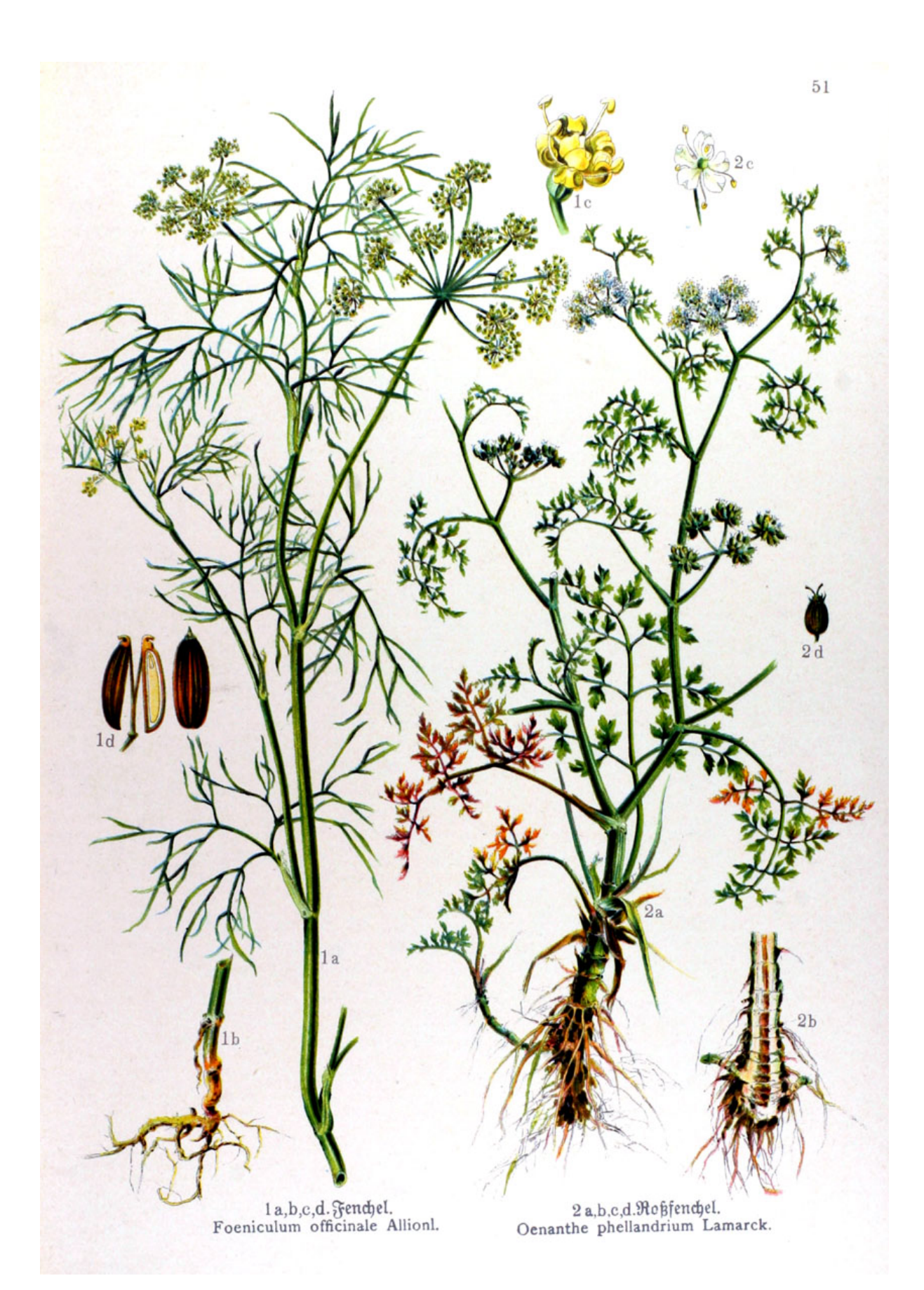

dünn und stehen beinahe in Quirlen. Die gelblichweiße Dolde ist reichstrahlig und hat fadendünne Hüllblättchen. Die Frucht ift länglich, fünfrippig.

Die Bärwurz blüht von Juni bis August; wenn sie gemäht wird, zum zweitenmal.

Sie wäch it auf hohen Gebirgswiesen, 3. B. im füdlichen Schwarzwald, Thüringer Wald, Harzgebirge.

Die Samen sammelt man im August. das Kraut in der Blüte, die Wurzel im Herbst.

Die ganze Pflanze riecht, bejonders getreten und gerieben, fehr starf, angenehm balsamisch; der Ge= schmack von Wur= zel, Kraut und Gas men ift gewürzhaft

#### fcharf.

Anwendung. Früher war die Bärs wursel, Radix Mei. offizinell. Sie wirft reizend und blähungs treibend, und fam, für giftwidrig geltend, zum Theriaf: hat diefelben Eigenschaften, wie die Engelwurz. Der Name Bärwurz rührt von ihrer Wirfung auf die Gebärmutter her. Aus

Kräuterbüchern: "Bärdillen, die Wurzel in Wein oder Waffer gesotten und getrun= fen, treibt den vers ftandenen harn aus

den verstopften Nieren und Blafe. Desgleichen wirft fie gepulvert eingenommen. Sie verteilt die Bläs hungen des Magens, stillt das Bauchgrimmen, heilt alle Gebrechen der Mutter. Die Wurzel wird in den edlen Theriaf, auch andere Arzneien, welche dem Gift Widerstand tun, gemischt. Den Weibern wird ihre Zeit gefördert, wenn fie von der abgesottenen Wurzel Dämpfe nehmen oder darin baden. Den jungen Kindern, welche den Harn beschwerlich lassen, hilft diese Wurzel, mit weißem Wein und Baumöl einmal aufgesotten und pflastersweise warm über die Blase geschlagen."

Augenwurz (Athamanta cretensis L.), Alpenaugenwurz, Bärwurz, Bogelneft, fres tischer, kandischer Mohrenfümmel.

Tie Augenwurz hat einen ausdauernden mehrföpfigen, derben und braunen Wurzelstock; ihr Stengel ist feingestreift und flaumig. Tie Blätter find denen des Fenchels ähnlich, mit linealen, spitzigen Blättchen, etwas haarig. Die weißen Dolden find mehr oder minder reichstrahlig und flach; sie haben wenig, dagegen die Döldchen zahlreiche Süllblättchen, die lanzettlich, häutig berandet und spitz sind. Die Frucht ist dicht behaart. rundlich, mit stumpfen Rippen.

Die Augenwurz blüht im Juli und August.

Sie wächst nur auf Ralffelsen wild, z. B. in Kreta und auf den Alven. ganz vereinzelt auf der Alb; fie wurde aber früher auch gepflanzt.

Die Samen der Mugenwurz sind, wie die ganze Pflan= ze, jehr gewürzhaft nach Geruch und Geschmack.

Anwendung.

Nach Gmelin haben die Samen die Kraft, auf den Schweiß, den Saru, die Winde und die monatliche Reinis gung zu treiben. Sie wurden früher zum Theriaf genommen. Außerdem fchreibt

Matthiolus: "Der Samen fchafft ab das Grimmen im Leib und

c. Frucht mit Hillblatt. d. Teilfrucht im Querichuitt. den alten Suften; wehret dem Spinnengift."

(Silaus pratensis Besser), Silau  $\epsilon$ fenchel, unechte Bär $\epsilon$ Wiesenharstrang, wurz, Roßfümmel, Steinbrech. Peucedanum Silaus L.

Die Wurzel dauert aus, ift einfach, dick und hat einen Haarschopf. Der Stengel ift fantig gestreift, wird 60-90 cm hoch und äftig. Die Blätter find fehr zierlich gebaut, dunkelgrün; die Wurzelblätter groß und langaestielt, zwei- bis dreifach gefiedert; die Stengelblätter fleiner und einfacher gefiedert. Die Blättchen sind zweispaltig oder fieder teilig, lineallanzettlich, spißlappig. Die grün

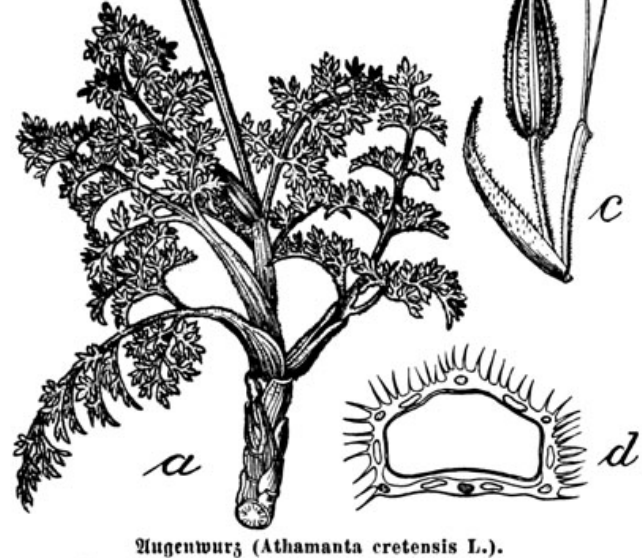

a. Ganze blühende Pflanze, verkleinert. b. Blüte von oben.

gelben Dolden haben feine oder nur 1-2 Hüllblättchen; die Döldchen dagegen viele lineallanzettliche, schmalberandete Hüllchen. Die Frucht ist eiförmig mit erhabenen, etwas | ist stärtend gegen Wunden und Steinschmerzen:

Der Same ist von gewürzhaftem Ges jchmack und wohlriechend.

Anwendung. Hoch ftetter fagt: "Die Wurzel

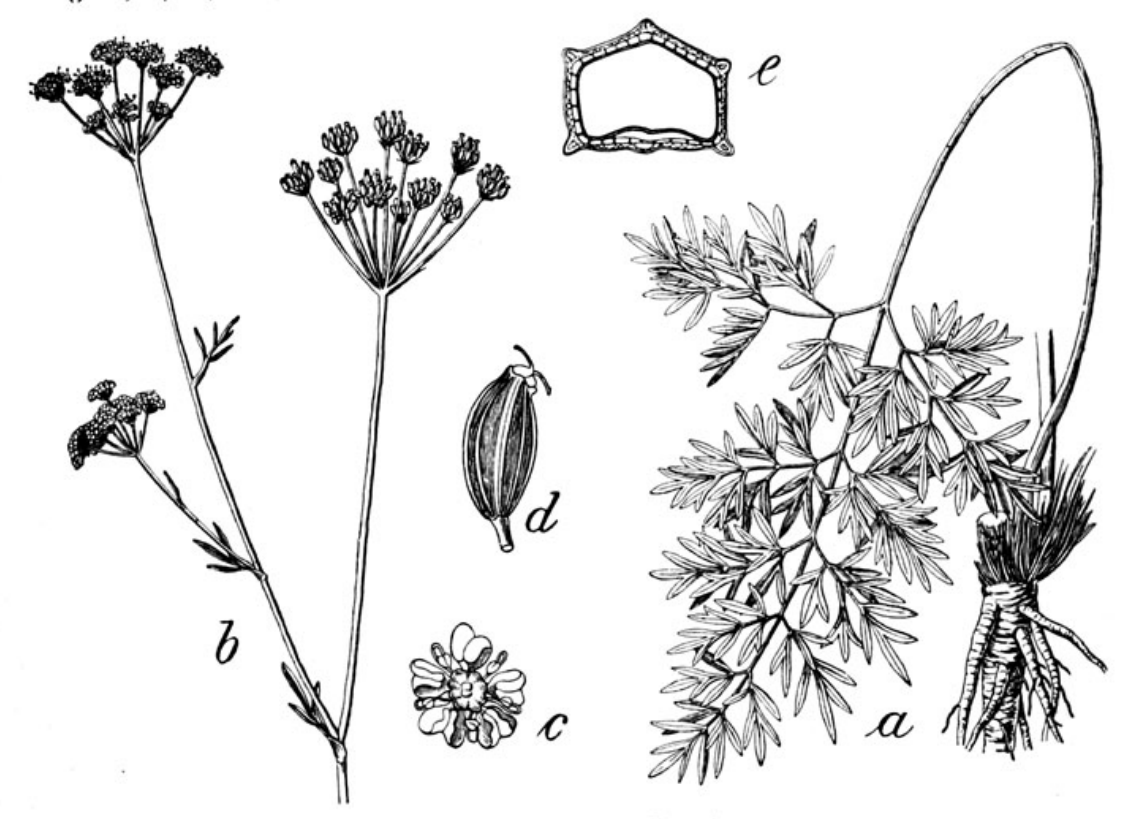

Cilau (Silaus pratensis Besser).

a. Unterer Teil ber Pflanze mit einem Wurgelblatt. b. Oberer Teil ber Pflanze. c. Blüte bon oben. d. Frucht. e. Teilfrucht im Querfchnitt.

geflügelten Rippen.

Der Silau blüht vom Juli bis Seps tember.

Er wäch ft zerftreut auf guten, feuchten Talwiesen Europas.

ber Samen war ehebem in den Apotheken im Gmelin: "Seine wohlriechenden Gebrauch." Samen find vormals in der Absicht, auf den harn zu treiben und den Stein zu zermalmen, verordnet worden; das Bieh läßt ihn ftehen."

 $\Delta\tau = \Delta\tau/\hbar^2$ 

ðð

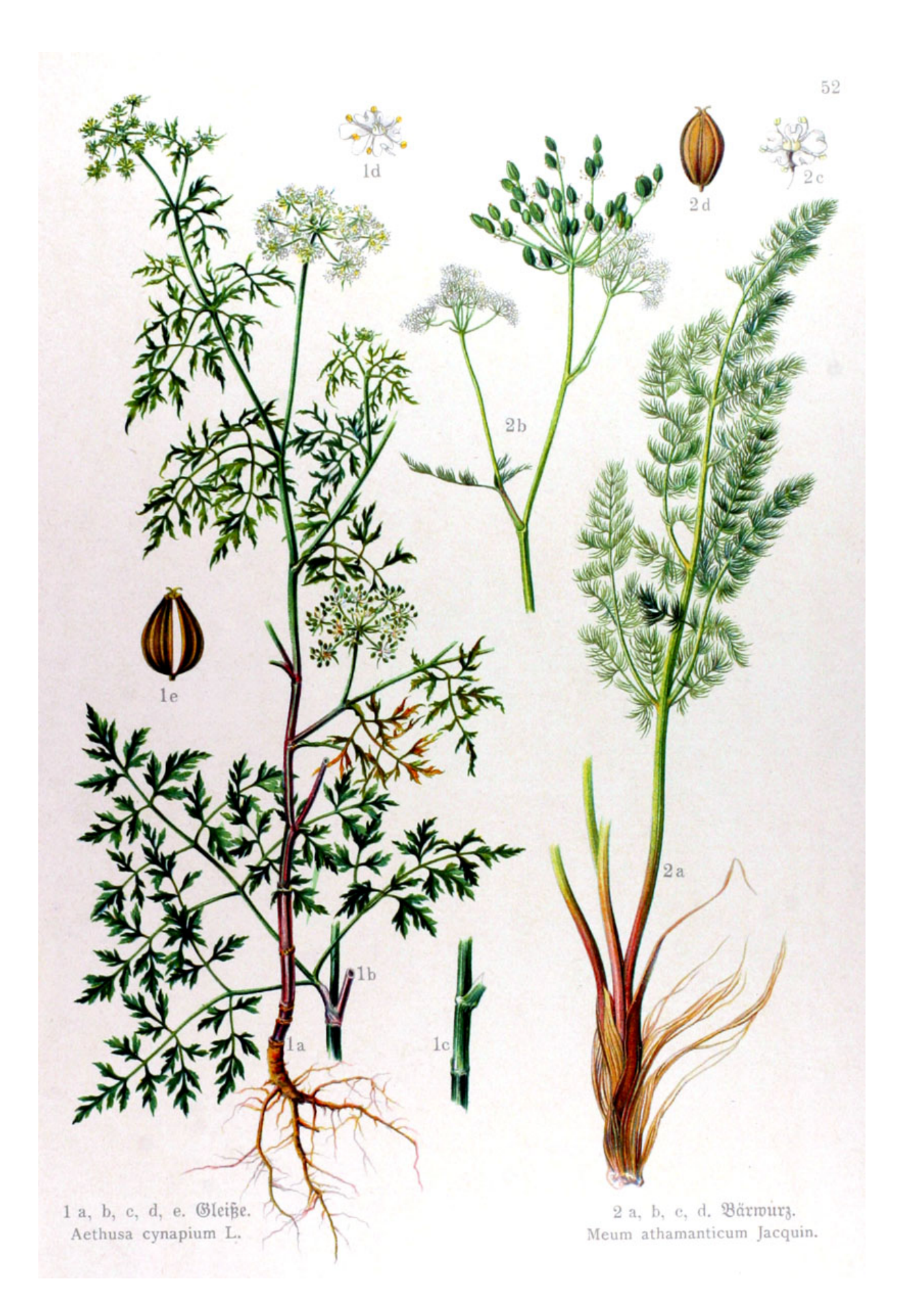

Rebendolde (Oenanthe fistulosa L.), Wasserfilipendel.

Die ausdauernde, büschelige Wurzel hat rübenförmig verdickte Fasern. Die ganze Pflanze ift von glatt=bläulichgrünem Aus= fehen. Der Stengel ift weich, gestreift, an den Gelenken eingezogen und wird 30 bis 80 cm hoch. Die Blätter haben lange, hohle Stiele und find fchmal; die doppelt gefiederten unteren haben feilförmige, flache Blättchen; die einfach gefiederten oberen lis neale, röhrige Läppchen. Die Dolden find weiß, außen rötlich, sitzen auf langen Sties

len, haben fein oder nur ein Hüllblättchen. Die Döldchen find furz= gestielt und stehen ent weder zu dreien und find dann fruchtbar, oder zu 5-7, in diefem **Falle unfruchtbar.** Sie find halbfugelig, feitlich mit vielen lanzettlichen Hüllchenblättern be= fett; die am Rande? ftehenden haben Strah= lenblüten. Die Frucht sitzt in dem fünfzähnis

gen Relche, deffen Spiken hafenförmig gebogen find.

Die Rebendolde blüht im Juni und Juli.

Sie wächst in Sümpfen, Gräben und Teichen Europas.

Die Wurzel fchmeckt fcharf und

efelhaft: der Same mehr gewürzhaft.

Gefahr: Die Rebendolde ift hier als Gifts pflanze zur Warnung beschrieben; besonders giftig ift ihre Wurzel. Alles Bieh läßt die Pflanze ftehen. Bei Vergiftungsfällen ftellten fich Krämpfe, Ohnmacht, Bewußtlosigkeit, jogar der Tod ein. Brechmittel wurden mit Erfolg angewandt.

Taf. 53. Fig. 1. Wilde Engelwurz (Angelica silvestris L.), Angelifen, Angols fenwurzel, Baumtropfen, Beeriblasen, Blass röhre, Brustwurzel, Büchel, Buchalter, Dus<br>deln, Gugenfraut, Läufefraut, Ledpfeifens fraut, Luftwurz, Schoter, Spicfrohr, Spitz= gugen, Spritze, Sprotze, Waldröhre.

Die große, zweijährige Wurzel treibt im ersten Jahr Blätter, im zweiten einen mannshohen, dicken, hohlen Stengel. Die Blätter figen auf großen, bauchigen Scheiden, find fehr groß, dunkelgrün, dreifach gefiedert. Die Blättchen find scharfgesägt, eiförmig, an hohen Standorten länglich schmäler; vorn fließen sie manchmal zusammen. Die weißen, großen Dolden sind gewölbt, reichstrahlig; die Döldchen halbkugelig, ihre Hüllblättchen fadendünn. Die Früchte find groß, platts gedrückt, gerippt und geflügelt.

Die wilde Engelwurz blüht im Juli und August.

> Sie wächst an Ufern und feuchten Stellen und gehört zur nordifchen Pflanzen= gruppe.

Die Wurzeln wer= den im Frühjahr ge= fammelt.

Sie fchmecken und riechen gewürzhaft.

Anwendung.  $\mathfrak{Die}$ wilde Engelwurz war früher als Radix Angelicae silvestris offizinell und fam durch Kneipp wieder in Gebrauch. Ihre Eigenschaften gleichen des nen der gebräuchlichen Engelwurz, find aber etwas ichwächer, reizend, ers wärmend, lösend. Kneipp jagt, daß der Tee von Wurzel, Samen und Bläts tern giftwidrig wirfe und die fchlechten Stoffe aus bem Blut ableite; er ers

wärme den Magen, hebe das Magenbrennen, treibe Blähungen und löse den Schleim in der Luftröhre und Lunge ("Luft=, Bruftwurzel"). Es ift anzu= nehmen, daß die am Waffer wachsenden Pflanzen dieser Art weniger wirksam find, als die auf dem Ges birge gesammelten. Wenigftens fagt Matthiolus: "Die kleine oder wilde Angelika ist stärker als die große, auch findet man bisweilen Angelika an den Waffergeftaden, die gleicht der großen, ift doch am Geruch und Geschmack viel geringer wegen der feuchten Stellen."

Taf. 53. Fig. 2. Gebräuchliche Engelwurz (Archangelica officinalis Hoffmann), zahme Angelika, Angolkenwurzel, Argelklein wurzel, Brustwurzel, Gartenangelik, Geist:,

Rebenbolbe (Oenanthe fistulosa L.). a. Bewurzelter unterer, b. oberer Teil ber Pflanze. c. Burgelblatt. d. Blüte bon oben. e. Frucht. f. Teilfrucht im Querschnitt.

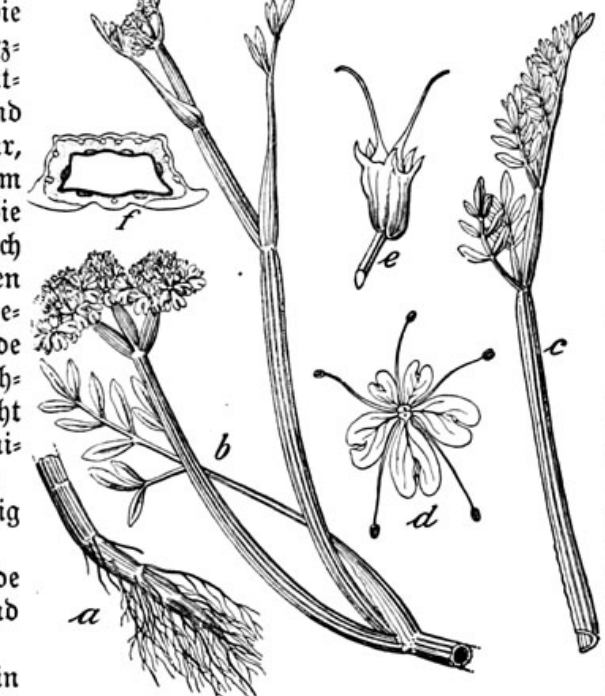

Heiliggeistwurzel, Giftwürze, Gölf, Ledpfeifen fraut, Luftwurzel. Angelica archangelica L.

Der große, fleischige, zweijährige Wurzels ftoc ift hellbraun, innen weißlich, milchig. Er treibt einen meterhohen, bisweilen über mannshohen Stengel mit doppelt gefiederten, langstieligen, auf Scheiden sitzenden Blättern. Die Blättchen find größer als bei der wilden Engelwurz, eirund, gesägt. Die grünlich weißen Dolden find groß und gewölbt. Die Frucht ist plattgedrückt, groß, gelb, geflügelt.

Die gebräuchliche Engelwurz blüht von Juni bis August.

Sie ist eine Alpen= und Gebirgspflanze des nördlichen Europas, wäch st aber auch an feuchten Stellen und Ufern, z. B. an den Seeküsten von Holstein und Preußen. Bei uns wird fie hie und da in Gärten gepflanzt.

Die Wurzeln werden im Frühjahr des zweiten Jahres, die Stengel zum Einmachen im Mai und Juni gesammelt.

Der Geruch der Wurzel ist gewürzhaft; sie schmeckt anfangs süßlich, dann scharf, gewürzhaft, bitter.

Die Wurzel ift als Radix Anwendung. Angelicae offizinell. Sie wirft reizend, ift ein Magen= und Stärkungsmittel und kommt zu Magen= eligieren und Likören. Auch bildet fie den Haupts bestandteil des Engelwurz- oder Theriakgeistes, Spiritus Angelicae compositus. Auch die **Engelmurstinftur, Tinctura Angelicae, wird burdy** weingeistigen Auszug daraus hergestellt. **Mus** ben Samen wird der Vespétro, Angelikaliför, folgendermaßen hergestellt: Engelwurzsamen 60 gr, Fenchelsamen 8 gr, Anissamen 8 gr, Korianders

famen 6 gr auf 1/5 Liter Branntwein angesett. Nach acht Tagen wird 1 Pfund Zucker in 1 bis 2 Liter Baffer gelöft und beigefügt. Er wirft gegen Blähungen und ichlechte Verdauung. Die Wursel wird im Aufguß, 15 bis 30 gr aufs Liter Masser verwendet; dieser Tee dient gegen schlechte Rerdauuna, Blähung, Verschleimung der Lunge und Luftröhre, foll auch giftwidrig wirfen; er regt die Nerven an und belebt Magen und Gedärme. Die Blätter dienen als Wundfraut. Die faftigen Stengel werden, wo die Pflanze häufig wächst oder angebaut wird, mit Zucker eingemacht und dienen zu gleichen Zwecken, wie die Wurzel. Aus Kräuterbüchern: "Der Angelika vornehmfte Tugend ift, Gift auszutreiben, Geblüt zu zerteilen, den Leib zu erwärmen. In Sterbensläufen ift Angelika eine treffliche Verwahrung wider die Beft, wenn man die Wurzel im Mund hält und faut zur Zeit, wenn man ausgehen will. Gleicherweise hilft es, wenn man die Wurzel über Racht in gutem Weinessig gebeizt, frühe in den Mund nimmt, auch an die Nase hält. Das gebrannte Waffer oder der Absud, oder die gepulverte Wursel mit weißem Wein eingenommen, nimmt das Bauchgrimmen, welches von Erfältung kommt: dient wider den langwierigen Husten, die Harnverhaltung; bringt die Monatszeit, treibt die Wehen; verteilt allen innerlichen Schleim, Blähungen und geronnen Blut. Der Saft oder Wasser von Angelifa in hohle Zähne gebracht, stillt die Schmerzen; in die Ohren getropft, das Ohrenweh; in die Augen gelaffen, beffert er das Geficht, mit anderem Augenwasser vermischt. Angelika mit Harz gibt ein heilsames Bflaster auf giftige Wunden, Fisteln u. deral. Auch der Saft, das Wasser und Pulver reinigen folche Wunden und machen neues Fleisch wachsen. Das Wasser zu Umschlägen auf Hüfts und Podagraschmerzen genommen, lindert dieselben. Der Samen hat gleiche Wirfung mit der Wurzel."

Taf. 54. Fig. 1. Lüppftedel (Levisticum officinale Koch), Liebstöckel (faljch gebeutet wie die folgenden), Laubstecken, Lewesticken, Lewerstock, Lippstock, Lobstichel, Lübbesticke (richtig), Lübbestock, Lubbestock, Luixenstickel, Lustock, Lustftecken, Liestervurz, Nengstechel, Schluctenwehrrohr. Ligusticum levisticum L.

Der ausdauernde, verzweigte, vielföpfige Wurzelstock ist fleischig, außen rostfarben, innen weißlich, mit gelbem Milchsaft. Er treibt im ersten Jahre aufrechte, hohe, hoh! gestielte Blätter, deren Blättchen denen der Sellerie gleichen. Im zweiten Jahre schießen über mannshohe Stengel hervor und veräfteln